<span id="page-0-0"></span>Praktische Informatik 3: Funktionale Programmierung Vorlesung 6 vom 07.12.2020: Rekursive und zyklische Datenstrukturen

#### Christoph Lüth

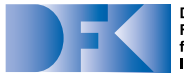

**Deutsches** Forschungszentrum für Künstliche Intelligenz GmbH

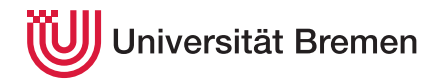

Wintersemester 2020/21

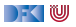

# **Fahrplan**

#### **Feil I: Funktionale Programmierung im Kleinen**

- $\blacktriangleright$  Einführung
- $\blacktriangleright$  Funktionen
- $\blacktriangleright$  Algebraische Datentypen
- $\blacktriangleright$  Typvariablen und Polymorphie
- I Funktionen höherer Ordnung I
- $\triangleright$  Rekursive und zyklische Datenstrukturen
- **Funktionen höherer Ordnung II**
- ▶ Teil II: Funktionale Programmierung im Großen
- ▶ Teil III: Funktionale Programmierung im richtigen Leben

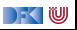

# **Inhalt**

#### ▶ Rekursive Datentypen und zyklische Daten

- $\blacktriangleright$  ... und wozu sie nützlich sind
- $\blacktriangleright$  Fallbeispiel: Labyrinth
- $\blacktriangleright$  Performance-Aspekte

#### Lernziele

- 1 Wir verstehen, wie in Haskell "unendliche" Datenstrukturen modelliert werden. Warum sind unendliche Listen nicht wirklich unendlich?
- 2 Wir wissen, worauf wir achten müssen, wenn uns die Geschwindigkeit unser Haskell-Programme wichtig ist.

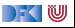

# **I. Rekursive und Zyklische Datenstrukturen**

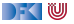

# **Konstruktion zyklischer Datenstrukturen**

- **► Zyklische** Datenstrukturen haben keine **endliche freie** Repräsentation
	- $\triangleright$  Nicht durch endlich viele Konstruktoren darstellbar
	- ▶ Sondern durch Konstruktoren und Gleichungen
- Einfaches Beispiel:

 $ones = 1$  : ones

- **INICHT-Striktheit erlaubt einfache Definition von Funktionen auf zyklische Datenstrukturen**
- I Aber: Funktionen können **divergieren**

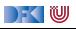

## **Fallbeispiel: Zyklische Datenstrukturen**

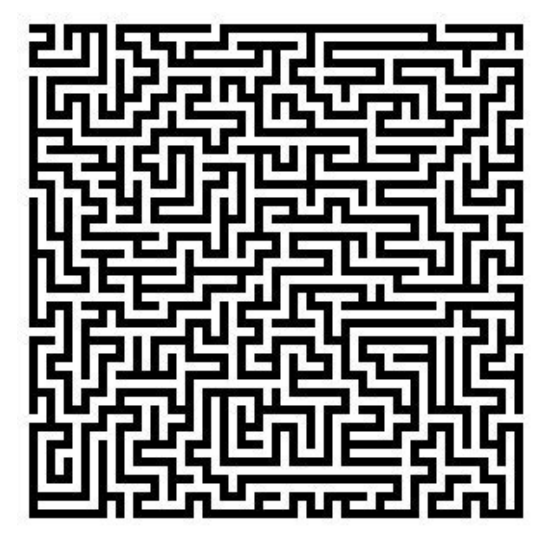

Quelle: docs.gimp.org

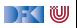

# **Modellierung eines Labyrinths**

- ▶ Ein gerichtetes Labyrinth ist entweder
	- $\blacktriangleright$  eine Sackgasse,
	- $\blacktriangleright$  ein Weg, oder
	- **In the Abzweigung in zwei Richtungen.**
- **►** Jeder Knoten im Labyrinth hat ein Label *α*.

```
data Lab α = Dead α
              | Pass α (Lab α)
              | TJnc α (Lab α) (Lab α)
```
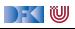

## **Definition von Labyrinthen**

Ein einfaches Labyrinth ohne Zyklen:

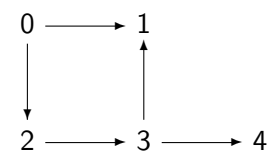

Ein einfaches Labyrinth mit Zyklen:

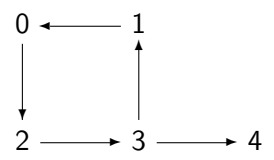

Definition in Haskell:

 $s0 =$ TJnc 0 s1 s2  $s1 =$ Dead 1  $s2 = Pass 2 s3$  $s3 =$ TJnc 3 s1 s4  $s4 =$ Dead 4

Definition in Haskell:

 $t0 = Pass 0 t2$  $t1 = Pass 1 t0$  $t2 = Pass$  2  $t3$  $t3 =$ TJnc 3 t1 t4  $t4 =$ Dead 4

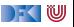

# **Ein Labyrinth (zyklenfrei)**

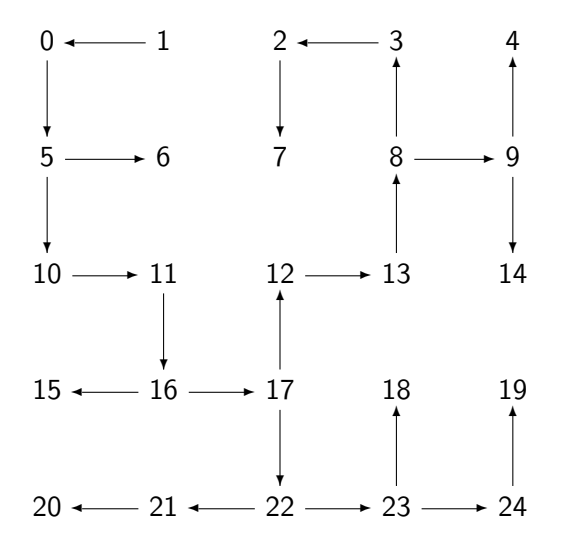

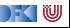

#### **Traversion des Labyrinths**

- ▶ Ziel: **Pfad** zu einem gegeben **Ziel** finden
- ▶ Benötigt Pfade und Traversion
- ▶ Pfade: Liste von Knoten

**type** Path  $\alpha = [\alpha]$ 

**Traversion: erfolgreich (Pfad) oder nicht erfolgreich** 

**type** Trav  $\alpha$  = Maybe  $[\alpha]$ 

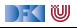

### **Traversionsstrategie**

- ▶ Geht erstmal von zvklenfreien Labyrinth aus
- ▶ An jedem Knoten prüfen, ob Ziel erreicht, ansonsten
	- **In Sackgasse: Fehlschlag (Nothing)**
	- **I** an Passagen: Weiterlaufen

```
cons :: \alpha \rightarrow \text{Trav } \alpha \rightarrow \text{Trav } \alphacons Notbing = Nothing
cons i (Just is) = Just (i: is)
```
▶ an Kreuzungen: Auswahl treffen

```
select :: Trav α → Trav α→ Trav α
select Nothing t = tselect t = t
```
**Fight** Erfordert Propagation von Fehlschlägen (in cons und select)

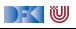

# **Zyklenfreie Traversion**

▶ Zusammengesetzt:

```
traverse_1 :: (Show \alpha, Eq \alpha) \Rightarrow \alpha \rightarrow Lab \alpha \rightarrow Trav \alphatraverse_1 t l
     nid 1 = t = Just [nid 1]
     | otherwise = case l of
     Dead \rightarrow Nothing
     Pass i n \rightarrow cons i (traverse 1 t n)
     TJnc i n m \rightarrow cons i (select (traverse 1 t n)
                                             (traverse_1 t m))
```
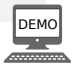

DEK I W

# **Zyklenfreie Traversion**

▶ Zusammengesetzt:

```
traverse 1 :: (Show \alpha, Eq \alpha) \Rightarrow \alpha \rightarrow Lab \alpha \rightarrow Trav \alphatraverse_1 t l
     nid 1 = t = Just [nid 1]
     | otherwise = case l of
     Dead \rightarrow Nothing
     Pass i n \rightarrow cons i (traverse 1 t n)
     TJnc i n m \rightarrow cons i (select (traverse 1 t n)
                                             (traverse_1 t m))
```
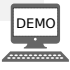

 $\triangleright$  Wie mit Zyklen umgehen?

▶ An jedem Knoten prüfen ob schon im Pfad enthalten.

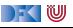

## **Traversion mit Zyklen**

- ▶ Veränderte **Strategie**: Pfad bis hierher übergeben
	- $\blacktriangleright$  Pfad muss hinten erweitert werden  $(O(n))$
	- Besser: Pfad **vorne** erweitern  $(O(1))$ , am Ende umdrehen
- ▶ Wenn aktueller Knoten in bisherigen Pfad enthalten ist, Fehlschlag
- I Ansonsten wie oben

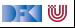

#### **Traversion mit Zyklen**

```
traverse 2 :: Eq \alpha \Rightarrow \alpha \rightarrow Lab \alpha \rightarrow Trav \alphatraverse 2 t l = trav 2 l [] where
  trav_2 l p
       nid l = t = Just (reverse (nid 1: p))
       elem (nid 1) p = Nothing
       otherwise = case 1 ofDead \rightarrow Nothing
       Pass i n \rightarrow trav 2 n (i: p)
       TJnc i n m \rightarrow select (trav 2 n (i: p)) (trav 2 m (i: p))
```
 $\blacktriangleright$  Kritik:

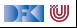

## **Traversion mit Zyklen**

```
traverse 2 :: Eq \alpha \Rightarrow \alpha \rightarrow Lab \alpha \rightarrow Trav \alphatraverse 2 t 1 = \text{trav } 2 1 [ ] where
  trav 2 l p
       nid l = t = Just (reverse (nid 1: p))
       elem (nid 1) p = Nothing
       otherwise = case 1 ofDead \rightarrow Nothing
       Pass i n \rightarrow trav 2 n (i: p)
       TJnc i n m \rightarrow select (trav 2 n (i: p)) (trav 2 m (i: p))
```
 $\blacktriangleright$  Kritik:

- $\blacktriangleright$  Prüfung elem immer noch  $O(n)$
- **ID Abhilfe: Menge** der besuchten Knoten getrennt von aufgebautem **Pfad**
- I Erfordert effiziente Datenstrukturen für Mengen (Data.Set, Data.IntSet) −→ später

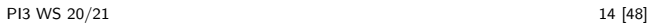

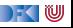

**Ein Labyrinth (mit Zyklen)**

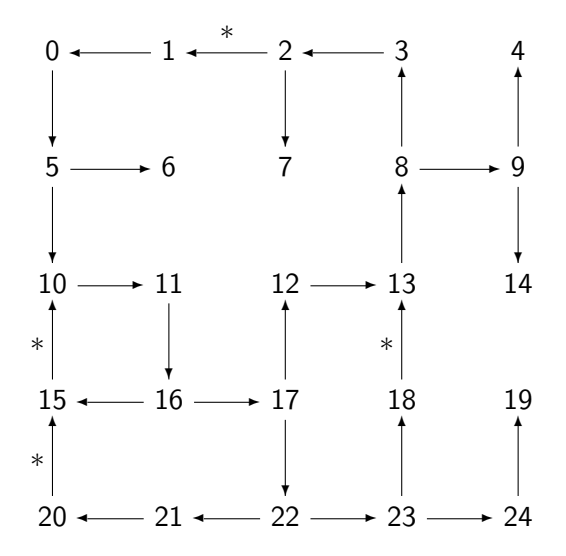

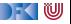

# **Der allgemeine Fall: variadische Bäume**

I Labyrinth −→ **Graph** oder **Baum**

I Labyrinth mit mehr als 2 Nachfolgern: **variadischer Baum**

```
data VTree α = NT α [VTree α]
```
 $\blacktriangleright$  Kürzere Definition erlaubt einfachere Funktionen:

```
traverse :: Eq α⇒ α→ VTree α→ Maybe [α]
traverse t \nu t = trav \left[ \begin{array}{cc} 1 & vt \end{array} \right]trav p (NT l vs)
       1 = t = Just (reverse (1: p))
       elem 1 p = Nothing
       otherwise = select (map (trav (l: p)) vs)
```
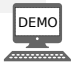

DEK I W

#### **Traversion verallgemeinert**

I Änderung der Parameter der Traversionsfunktion trav:

trav :: Eq  $\alpha \Rightarrow$  [(VTree  $\alpha$ , [ $\alpha$ ])]  $\rightarrow$  Maybe [ $\alpha$ ]

- I Liste der nächsten **Kandidaten** mit **Pfad** der dorthin führt.
- $\blacktriangleright$  Algorithmus:
	- **1** Wenn Liste leer, Fehlschlag
	- 2 Wenn Liste nicht leer, ist der aktuelle Knoten der Kopf der Liste.
	- **3** Prüfe, ob aktueller Knoten das Ziel ist.
	- 4 Wenn nicht am Ziel und aktueller Knoten schon besucht, nächsten Kandidaten traversieren
	- 5 Ansonsten füge Kinder des aktuellem Knotens mit aktuellem Pfad zu Kandidaten hinzu und traversiere weiter

IW

#### **Traversion verallgemeinert**

Anderung der Parameter der Traversionsfunktion trav:

trav :: Eq  $\alpha \Rightarrow$  [(VTree  $\alpha$ , [ $\alpha$ ])]  $\rightarrow$  Maybe [ $\alpha$ ]

- I Liste der nächsten **Kandidaten** mit **Pfad** der dorthin führt.
- $\blacktriangleright$  Algorithmus:
	- **1** Wenn Liste leer, Fehlschlag
	- 2 Wenn Liste nicht leer, ist der aktuelle Knoten der Kopf der Liste.
	- **3** Prüfe, ob aktueller Knoten das Ziel ist.
	- 4 Wenn nicht am Ziel und aktueller Knoten schon besucht, nächsten Kandidaten traversieren
	- **6** Ansonsten füge Kinder des aktuellem Knotens mit aktuellem Pfad zu Kandidaten hinzu und traversiere weiter
- Tiefensuche: Kinder **vorne** anfügen (Kandidatenliste ist ein **Stack**)
- I Breitensuche: Kinder **hinten** anhängen (Kandidatenliste ist eine **Queue**)
- I Andere Bewertungen möglich

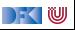

## **Ein einfaches Beispiel**

Ein einfaches Labyrinth mit Zyklen:

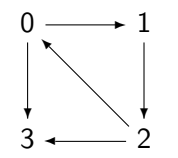

Definition in Haskell:

 $100 = N T 0$  [101, 103]  $101 = NT 1 [102]$  $102 = NT 2 [100, 103]$  $103 = NT 3 [100]$ 

Gesucht: Pfad von 0 zu 3

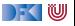

### **Ein einfaches Beispiel**

Ein einfaches Labyrinth mit Zyklen:

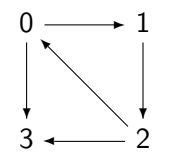

Definition in Haskell:

 $100 = N T 0$  [101, 103]  $101 = NT 1 [102]$  $102 = NT 2 [100, 103]$  $103 = NT 3 [100]$ 

- Gesucht: Pfad von 0 zu 3
	- $\blacktriangleright$  Tiefensuche:  $[0, 1, 2, 3]$
	- Breitensuche: [0, 3]

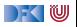

#### **Tiefensuche**

```
depth first search :: Eq \alpha \Rightarrow \alpha \rightarrow VTree \alpha \rightarrow Maybe [\alpha]
depth first search t vt = trav [(vt, [ ])] where
  trav [] = Nothing
  trav ((NT l ch, p):rest)
       1 = t = Just (reverse (l:p))
       \text{elem } 1 p = \text{trav rest}otherwise = trav (more++ rest) wheremore = map (\lambda c \rightarrow (c, 1; p)) ch
```
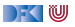

#### **Breitensuche**

```
breadth first search :: Eq \alpha \Rightarrow \alpha \rightarrow VTree \alpha \rightarrow Maybe [\alpha]
breadth_first_search t vt = trav [(vt, [ ])] where
  trav [] = Nothing
  trav ((NT l ch, p):rest)
       1 = t = Just (reverse (l:p))
       \text{elem } 1 p = \text{trav rest}otherwise = trav (rest + more) wheremore = map (\lambda c \rightarrow (c, 1; p)) ch
```
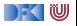

#### **Was zum Nachdenken**

#### Übung 6.1: Wo ist der Stack?

Wo ist der Stack bei traverse, und warum läßt sich traverse nicht zu Breitensuche verallgemeinern?

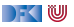

#### **Was zum Nachdenken**

#### Übung 6.1: Wo ist der Stack?

Wo ist der Stack bei traverse, und warum läßt sich traverse nicht zu Breitensuche verallgemeinern?

Lösung: Der Stack ist bei traverse der Aufruf-Stack, implizit in dieser Zeile:

select (map (trav (l: p)) vs)

Hier werden die Kinder in Stack-Order aufgerufen (Kinder der Kinder vor Geschwistern). Die Traversionsfunktion trav der Tiefen/Breitensuche hat dagegen keinen Aufruf-Stack; sie ist **endrekursiv** (und damit potenziell effizienter).

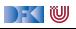

# **II. Vorteile der Nicht-Strikten Auswertung**

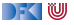

## **Zyklische Listen**

**IDurch Gleichungen können wir zyklische Listen definieren.** 

```
nats :: [Integer]
nats = natsfrom 0 wherenatsfrom i = i: natsfrom (i+1)
```
 $\blacktriangleright$  Repräsentation durch endliche, zyklische Datenstruktur

 $\blacktriangleright$  Kopf wird nur einmal ausgewertet.

```
fives :: [Integer]
fives = trace "***Foo!_{F}***" 5 : fives
```
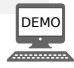

**► Es gibt keine unendlichen Listen, es gibt nur Berechnungen von Listen, die nicht** terminieren.

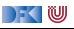

## **Unendliche Weiten?**

- I Verschiedene Ebenen:
	- $\blacktriangleright$  Mathematisch unendliche Strukturen (natürliche Zahlen, Listen)
	- I Implementierung immer endlich (kann unendliche Strukturen **repräsentieren**)
- I Berechnung auf unendlichen Strukturen: Vereinigung der Berechnungen auf allen **endlichen** Teilstrukturen
- I Jede Berechnung hat **endlich** viele Parameter.
	- $\triangleright$  Daher nicht entscheidbar, ob Liste "unendlich" (zyklisch) ist:

isCyclic ::  $[a] \rightarrow$  Bool

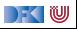

## **Unendliche Listen und Nicht-Striktheit**

- Nicht-Striktheit macht den Umgang mit zyklischen Datenstrukturen einfacher
- **Beispiel: Sieb des Eratosthenes:** 
	- $\blacktriangleright$  Ab wo muss ich sieben, um die *n*-Primzahl zu bereichnen?
	- **Einfacher: Liste aller Primzahlen berechnen, davon n-te selektieren.**

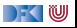

#### **Fibonacci-Zahlen**

- $\blacktriangleright$  Aus der Kaninchenzucht.
- **In Sollte jeder Informatiker kennen.**

```
fib1 :: Integer→ Integer
fib1 0 = 1fib1 1 = 1fib1 n = fib1 (n-1)+ fib1 (n-2)
```
#### **Problem: exponentieller Aufwand.**

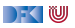

## **Fibonacci-Zahlen**

- I Lösung: zuvor berechnete **Teilergebnisse wiederverwenden**.
- ▶ Sei fibs :: [Integer] Strom aller Fibonaccizahlen:

fibs  $\rightsquigarrow$  [1, 1, 2, 3, 5, 8, 13, 21, 34, 55 .. ] tail fibs  $\rightsquigarrow$  [1, 2, 3, 5, 8, 13, 21, 34, 55.. ] tail (tail fibs)  $\rightsquigarrow$  [2, 3, 5, 8, 13, 21, 34, 55...]

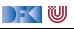

## **Fibonacci-Zahlen**

- I Lösung: zuvor berechnete **Teilergebnisse wiederverwenden**.
- $\triangleright$  Sei fibs  $\therefore$  [Integer] Strom aller Fibonaccizahlen:

fibs  $\rightsquigarrow$  [1, 1, 2, 3, 5, 8, 13, 21, 34, 55 .. ] tail fibs  $\rightsquigarrow$  [1, 2, 3, 5, 8, 13, 21, 34, 55 .. ] tail (tail fibs)  $\rightsquigarrow$  [2, 3, 5, 8, 13, 21, 34, 55...]

 $\blacktriangleright$  Damit ergibt sich:

```
fibs :: [Integer]
fibs = 1 : 1 : zipWith (+) fibs (tail fibs)
```
 $\triangleright$  n-te Fibonaccizahl mit fibs  $\triangleright$  n:

```
fib2 :: Integer→ Integer
fib2 n = genericIndex fibs n
```
**Aufwand**: **linear**, da fibs nur einmal ausgewertet wird.

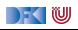

#### **Was zum Nachdenken.**

#### Übung 6.1: Fibonacci

Es gibt eine geschlossene Formel für die Fibonacci-Zahlen: √

$$
F_n = \frac{1}{\sqrt{5}} \left( \left( \frac{1+\sqrt{5}}{2} \right)^n - \left( \frac{1-\sqrt{5}}{2} \right)^n \right)
$$

In Haskell (zählt ab 0):

fib3 :: Integer→ Integer fib3 n = round  $((1/sqrt 5) * ((1 + sqrt 5)/2)^{n+1}-((1-sqrt 5)/2)^{n+1}))$ 

Was ist hier das Problem?

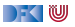

#### **Was zum Nachdenken.**

#### Übung 6.1: Fibonacci

Es gibt eine geschlossene Formel für die Fibonacci-Zahlen: √

$$
F_n = \frac{1}{\sqrt{5}} \left( \left( \frac{1+\sqrt{5}}{2} \right)^n - \left( \frac{1-\sqrt{5}}{2} \right)^n \right)
$$

In Haskell (zählt ab 0):

fib3 :: Integer→ Integer fib3 n = round  $((1/sqrt 5) * ((1 + sqrt 5) / 2)^(n+1)-((1 - sqrt 5) / 2)^(n+1)))$ 

Was ist hier das Problem?

Lösung: Die Fließkommaarithmetik wird irgendwann (ab 74) ungenau.

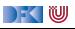

# **III. Effizienzerwägungen**

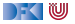

# **Beispiel: Listen umdrehen**

**I** Liste umdrehen, **nicht** endrekursiv:

rev' ::  $[a] \rightarrow [a]$ rev'  $\begin{bmatrix} 1 \\ 1 \end{bmatrix} = \begin{bmatrix} 1 \\ 1 \end{bmatrix}$ rev'  $(x:xs) = rev' xs + [x]$ 

Hängt auch noch hinten an  $O(n^2)!$ 

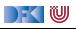

# **Beispiel: Listen umdrehen**

**I** Liste umdrehen, **nicht** endrekursiv:

```
rev' :: [a] \rightarrow [a]rev' \begin{bmatrix} 1 \\ 2 \end{bmatrix} = \begin{bmatrix} 1 \\ 2 \end{bmatrix}rev' (x:xs) = rev' xs + [x]
```
Hängt auch noch hinten an  $O(n^2)!$ 

Eiste umdrehen, **endrekursiv** und  $O(n)$ :

```
rev :: [a] \rightarrow [a]rev xs = rev0 xs \lceil \rceil where
     rev0 [ ] \qquad \forall s = \forall srev0 (x:xs) ys = rev0 xs (x:ys)
```
**In Schneller weil geringere Aufwandsklasse, nicht nur wg. Endrekursion** 

 $\blacktriangleright$  Frage: ist Endrekursion immer schneller?

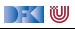

## **Beispiel: Fakultät**

**Fakultät nicht endrekursiv:** 

fac1 :: Integer→ Integer  $\text{fac1 } n = \text{if } n = 0 \text{ then } 1 \text{ else } n * \text{fac1 } (n-1)$ 

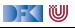

## **Beispiel: Fakultät**

- **Fakultät nicht endrekursiv:** 
	- fac1 :: Integer→ Integer  $\text{fac1 n} = \text{if } n = 0 \text{ then } 1 \text{ else } n * \text{fac1 (n-1)}$

#### $\blacktriangleright$  Fakultät endrekursiv:

```
fac2 :: Integer→ Integer
\text{fac2 n} = \text{fac} n 1 where
  fac' :: Integer→ Integer→ Integer
  fac' n acc = if n == 0 then accelse fac' (n-1) (n∗acc)
```
 $\blacktriangleright$  fac1 verbraucht Stack, fac2 nicht.

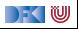

## **Beispiel: Fakultät**

- I Fakultät **nicht** endrekursiv:
	- fac1 :: Integer→ Integer  $\text{fac1 n} = \text{if } n = 0 \text{ then } 1 \text{ else } n * \text{fac1 (n-1)}$

#### $\blacktriangleright$  Fakultät endrekursiv:

```
fac2 :: Integer→ Integer
fac2 n = fac' n 1 wherefac' :: Integer→ Integer→ Integer
 fac' n acc = if n == 0 then accelse fac' (n-1) (n∗acc)
```
- $\blacktriangleright$  fac1 verbraucht Stack, fac2 nicht.
- $\blacktriangleright$  Ist nicht merklich schneller?

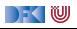

# **Verzögerte Auswertung und Speicherlecks**

- **Garbage collection** gibt unbenutzten Speicher wieder frei.
	- **Inbenutzt: Bezeichner nicht mehr Speicher im erreichbar**
- **I** Verzögerte Auswertung **effizient**, weil nur bei Bedarf ausgewertet wird
	- Aber Achtung: Speicherleck!

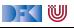

# **Verzögerte Auswertung und Speicherlecks**

- **Garbage collection** gibt unbenutzten Speicher wieder frei.
	- ▶ Unbenutzt: Bezeichner nicht mehr Speicher im erreichbar
- **I** Verzögerte Auswertung effizient, weil nur bei Bedarf ausgewertet wird
	- **Aber Achtung: Speicherleck!**
- **IF** Eine Funktion hat ein **Speicherleck**, wenn Speicher **unnötig** lange im Zugriff bleibt.
	- $\triangleright$  "Echte" Speicherlecks wie in  $C/C++$  nicht möglich.
- Beispiel: fac2
	- $\blacktriangleright$  Zwischenergebnisse werden nicht auswertet.
	- $\blacktriangleright$  Insbesondere ärgerlich bei nicht-terminierenden Funktionen.

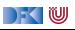

# **Striktheit**

- **In Strikte Argumente** erlauben Auswertung vor Aufruf
	- I Dadurch **konstanter** Platz bei **Endrekursion**.
- I Erzwungene Striktheit: seq :: *α*→ *β*→ *β*

```
\perp'seq' b = \perp
```
- a 'seq'  $b = b$
- $\triangleright$  seq vordefiniert (nicht in Haskell definierbar)
- $\triangleright$  (\$!) :: (a→ b)→ a→ b strikte Funktionsanwendung

f  $\text{\$!}$ !  $x = x$  'seq' f x

- $\blacktriangleright$  ghc macht Striktheitsanalyse
- $\blacktriangleright$  Fakultät in konstantem Platzaufwand

```
fac3 :: Integer→ Integer
fac3 n = fac' n 1 where
 fac' n acc = seq acc (if n = 0 then acc
                        else fac' (n-1) (n∗acc))
```
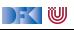

## **Speicherprofil: fac1 50000, nicht optimiert**

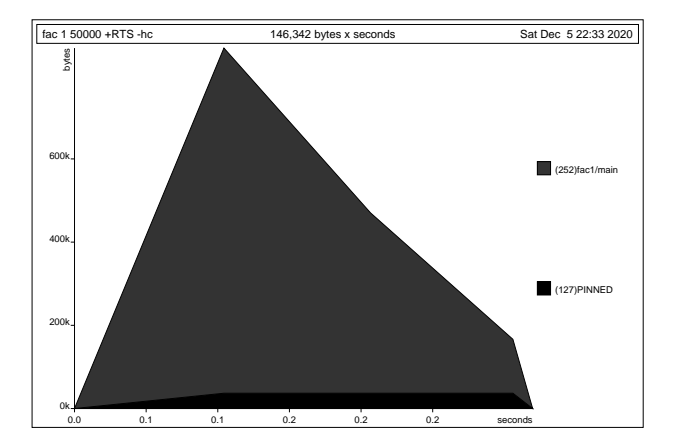

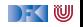

## **Speicherprofil: fac1 50000, optimiert**

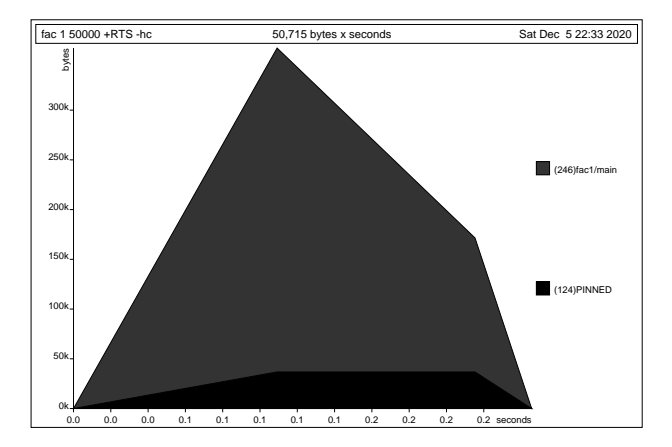

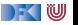

## **Speicherprofil: fac2 50000, nicht optimiert**

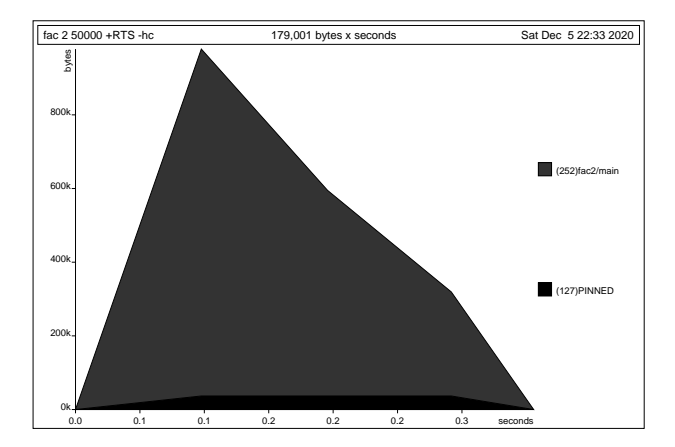

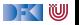

## **Speicherprofil: fac2 50000, optimiert**

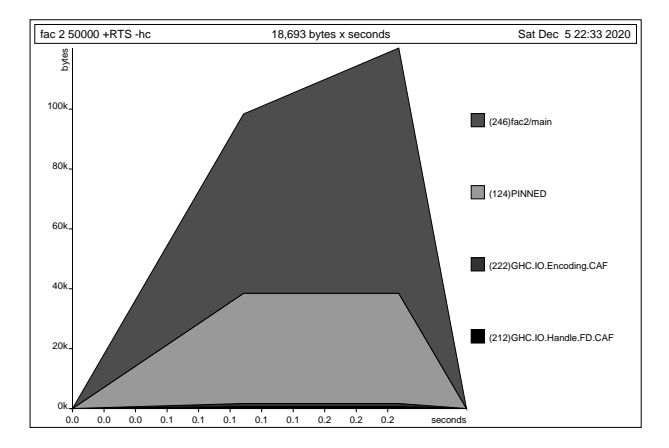

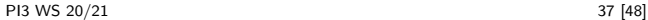

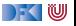

### **Speicherprofil: fac3 50000, nicht optimiert**

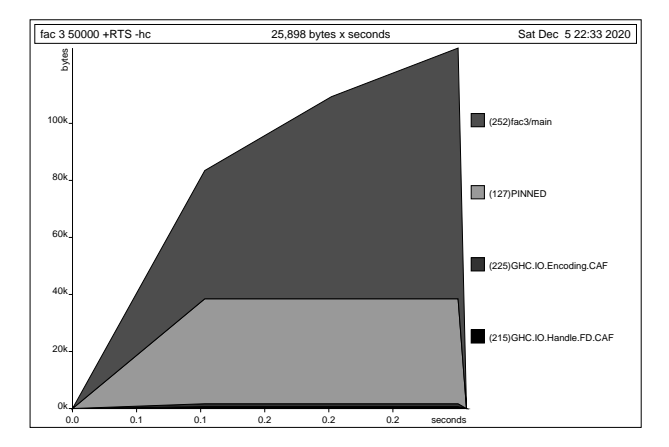

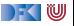

## **Speicherprofil: fac3 50000, optimiert**

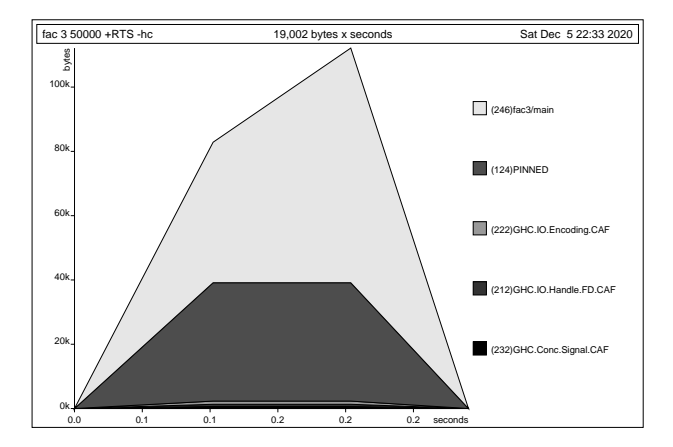

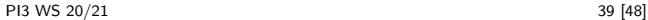

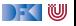

# **Fakultät als Funktion höherer Ordnung**

 $\triangleright$  Nicht end-rekursiv mit foldr:

```
fac foldr :: Integer\rightarrow Integer
fac foldr i = foldr (*) 1 [1.. 1]
```
 $\blacktriangleright$  End-rekursiv mit foldl:

```
fac_foldl :: Integer→ Integer
fac foldl i = foldl (*) 1 [1.. i]
```
 $\blacktriangleright$  End-rekursiv und strikt mit foldl<sup>1</sup>

fac\_foldl' :: Integer $\rightarrow$  Integer fac foldl' i = foldl'  $(*)$  1  $[1.. 1]$ 

**Exakt** die gleichen Ergebnisse!

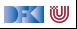

### **Speicherprofil: foldr 50000, nicht optimiert**

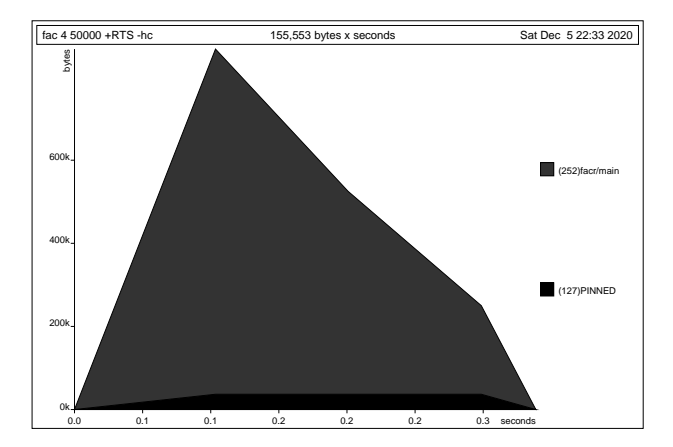

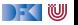

## **Speicherprofil: foldr 50000, optimiert**

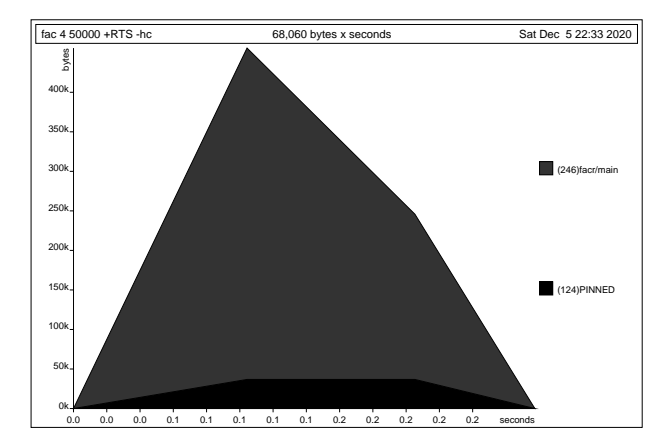

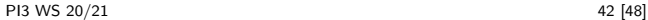

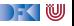

## **Speicherprofil: foldl 50000, nicht optimiert**

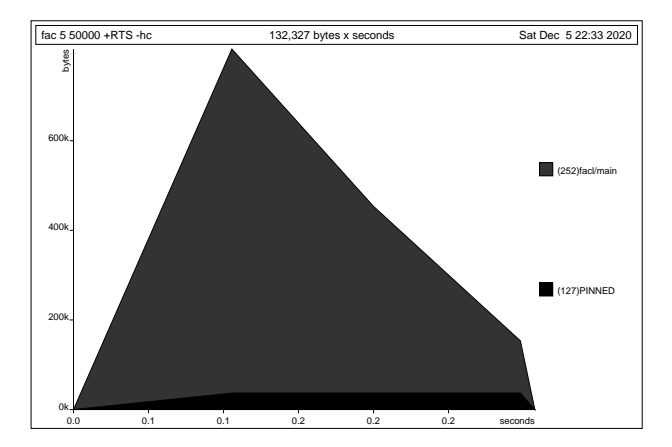

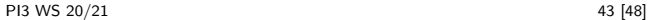

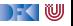

## **Speicherprofil: foldl 50000, optimiert**

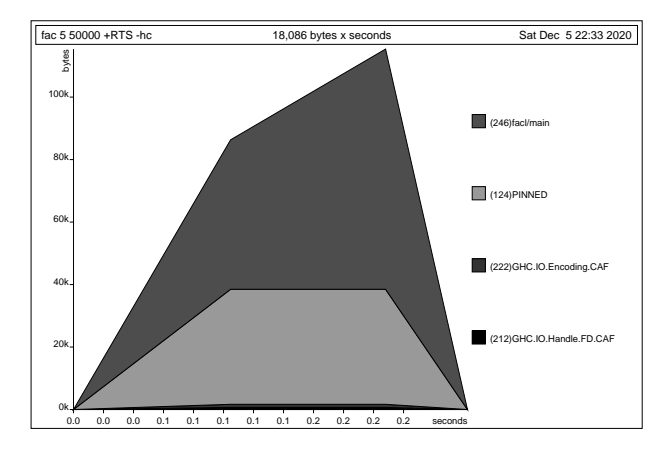

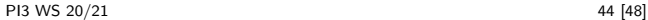

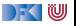

#### **Speicherprofil: foldl' 50000, nicht optimiert**

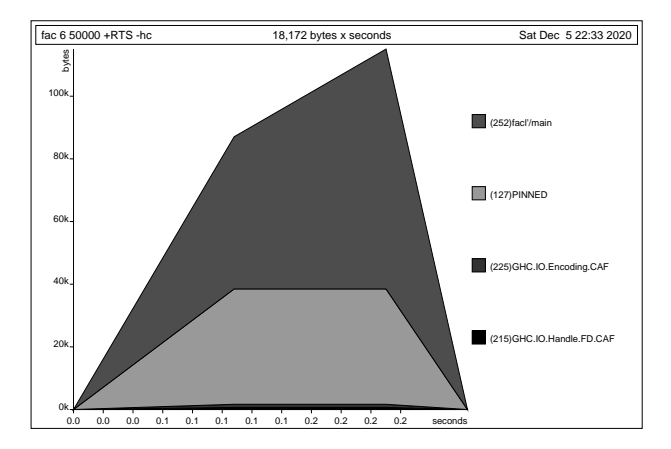

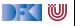

#### **Speicherprofil: foldl' 50000, optimiert**

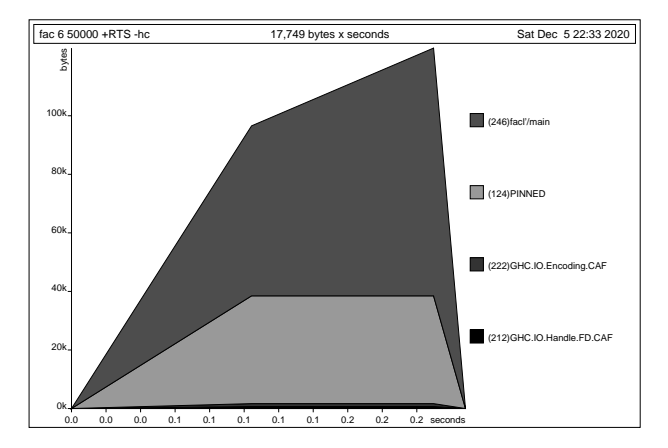

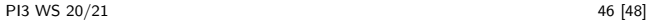

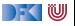

# **Fazit Speicherprofile**

▶ Endrekursion nur bei strikten Funktionen schneller

- $\triangleright$  Optimierung des ghc
	- $\blacktriangleright$  Meist ausreichend für Striktheitsanalyse
	- ▶ Aber **nicht** für Endrekursion
- $\blacktriangleright$  Deshalb:
	- **Manuelle** Überführung in Endrekursion sinnvoll
	- **EXECOMPILER-Optimierung** für Striktheit nutzen

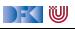

## **Zusammenfassung**

**I** Rekursive Datentypen können zyklische Datenstrukturen modellieren

- ▶ Das Labyrinth Sonderfall eines variadischen Baums
- $\triangleright$  Unendliche Listen nützlich wenn Länge der Liste nicht im voraus bekannt

 $\blacktriangleright$  Effizienzerwägungen:

▶ Überführung in Endrekursion sinnvoll, Striktheit durch Compiler

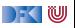